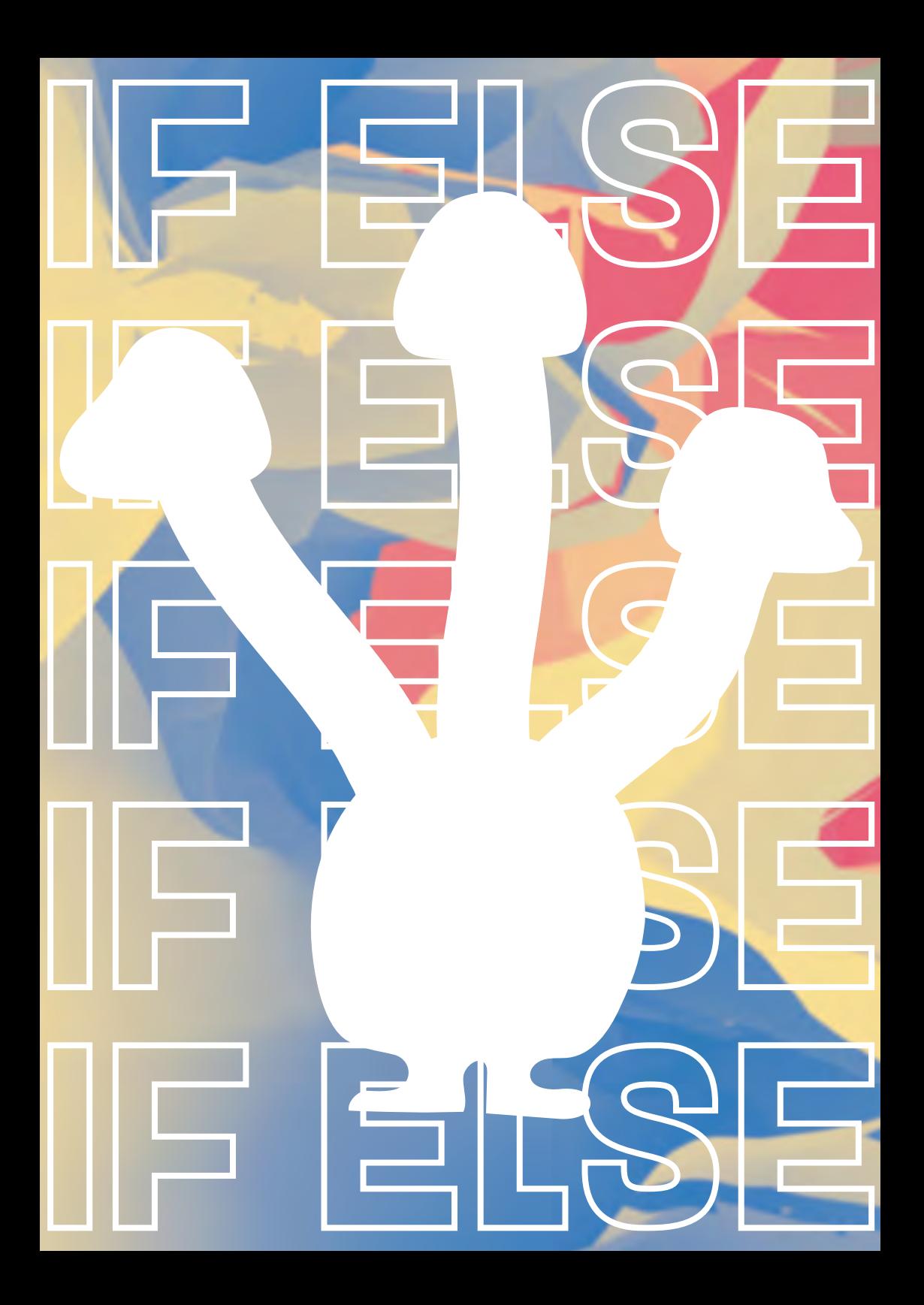

## LE TESTE GONDITIONNELLE SI

Le teste conditionnelle si permet de créer des boucles. C'est à dire, de créer un programme qui se répète en testant continuellement une donnée de l'algorithme.

Pour cette exercice : Les opérateurs Les variables - le teste conditionnelle if/else/elif

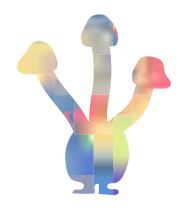

## L'hydre à **trois** têtes.

Si on lui coupe **une** tête, **deux** autres repoussent.

Sinon, le nombre de tête **ne change pas**.

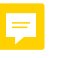

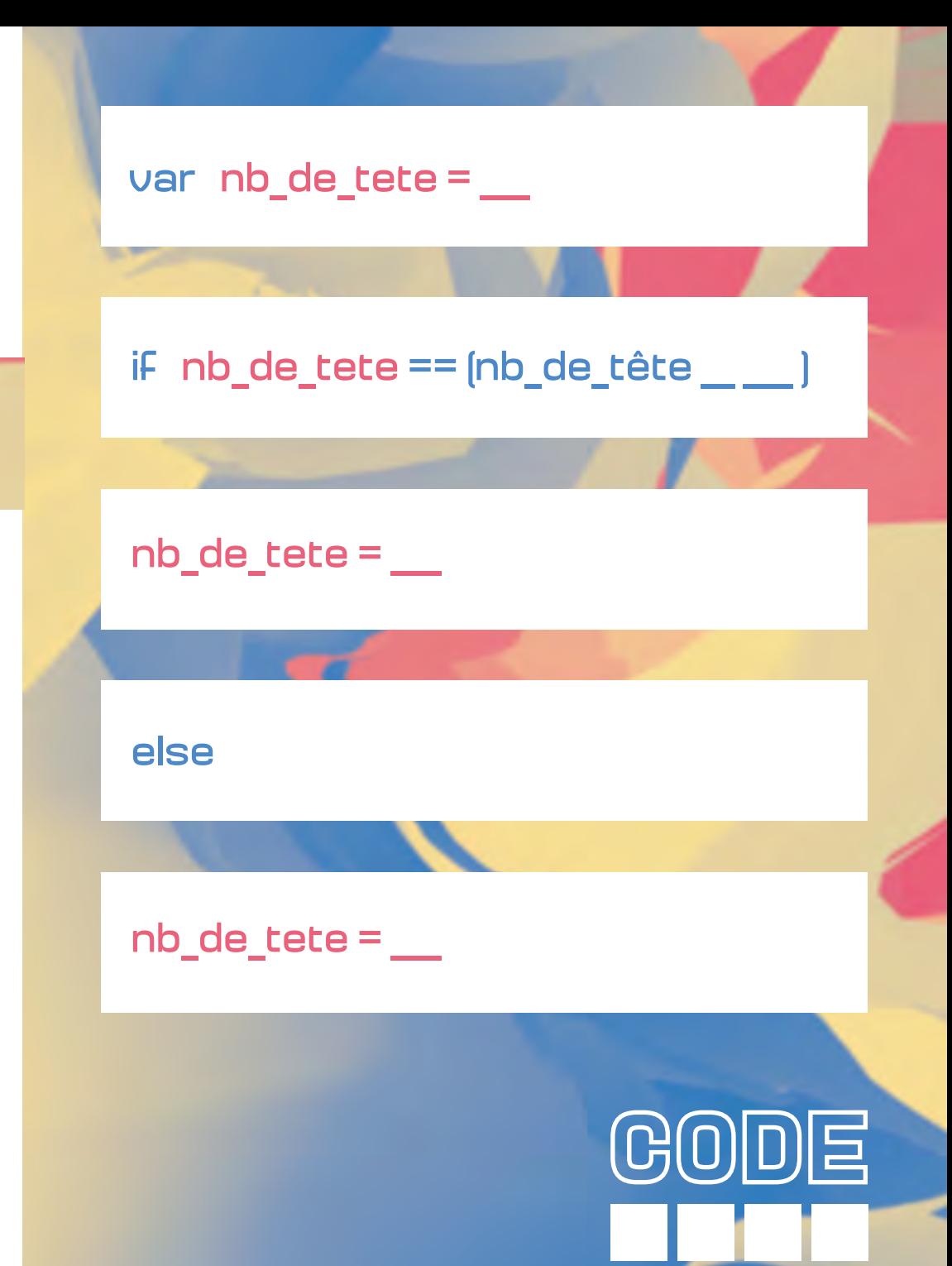